#### DS 100/200: Principles and Techniques of Data Science Date: Sep 18, 2019

```
Discussion #4
```
Name:

Throughout this worksheet you'll be working with the babynames (left) and elections (right) datasets from lecture as shown below:

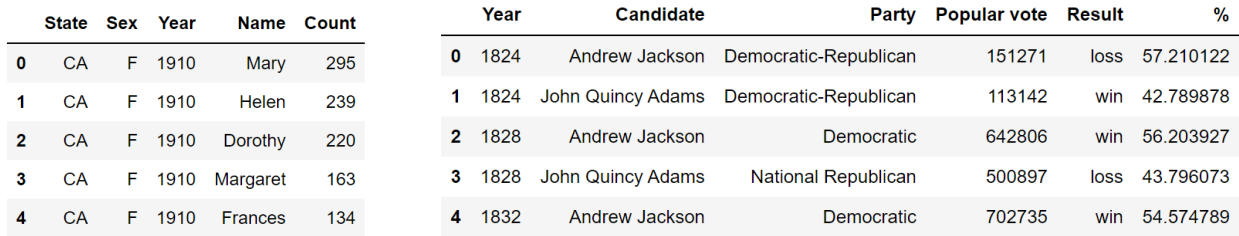

#### Using value counts

(a) Use value counts to count the number of different baby names for each year in California. For example, num of names per year.loc[2007] should be 7,248.

num of names per year =

(b) Count the number of different names for each sex in the state 'CA'. The result should be a Series with 2 entries.

 $num_of_names_per_sex =$ 

### Using groupby

(a) Using groupby.agg or one of the shorthand methods (groupby.min, groupby.first, etc.), create a Series best\_result that gives the highest percentage vote ever attained by each party. For example, best result['Libertarian'] should return 3.3. The order of your Series does not matter.

 $best\_result =$ 

(b) Again using groupby.agg or one of the its shorthand methods, create a DataFrame last result that gives the result for a party in its most recent year of participation, with Party as its index. For example last result.query("Party == 'Whig'") should give you a row showing that the Whigs last participated in an election in 1852 with Winfield Scott as their candidate, earning 44% of the vote. This might take more than one line of code. Write your answer below.

 $last\_result =$ 

(c) Using filter, create a DataFrame major party results since 1988 that includes all election results starting in 1988, but only include a row if the Party it belongs to has earned at least 1% of the popular vote in ANY election since 1988.

For example, in 1988, you should not include the 'New Alliance' candidate since this party has not earned 1% of the vote since 1988. However, you should include the 'Libertarian' candidate from 1988 despite only having 0.47 percent of the vote in 1988 because in 2016 the Libertarian candidate Gary Johnson had 3.3% of the vote.

major\_party\_results\_since\_1988 =

(d) Create a Series female name since 2000 count which gives the total number of occurrences of each name for female babies born in California from the year 2000 or later. The index should be the name, and the value should be the total number of births. Your series should be ordered in decreasing order of count. For example, your first row should have index "Emily"and value 49605, because 49,605 Emilys have been born since the year 2000 in California.

female name since 2000 count =

(e) Using groupby, create a Series count for names 2018 listing all baby names from 2018 in decreasing order of popularity. The result should not be broken down by gender! If a name is used by both male and female babies, the number you provide should be the total across both genders. For example, count for names 2018["Noah"] should be the number 2567 because in 2018 there were 2567 Noahs born (12 female and 2555 male).

 $count_f$ or names 2018 =

# Grouping Multiple Columns

(a) Which of the following lines of code will output the following dataframe? Recall that the arguments to pd.pivot\_table are as follows: data is the input dataframe, index includes the values we use as rows, columns are the columns of the pivot table, values are the values in the pivot table, and aggfunc is the aggregation function that we use to aggregate values.

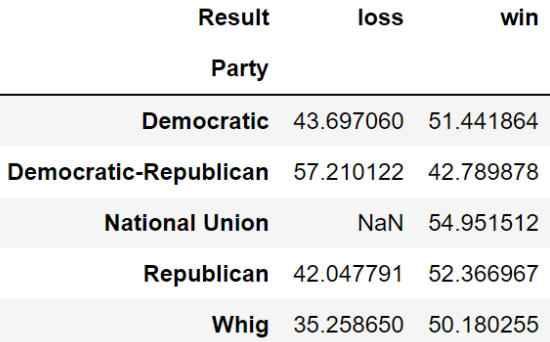

- A. pd.pivot table(data=winners only, index='Party', columns='Result', values='%', aggfunc=np.mean)
- $\bigcirc$  B. winners\_only.groupby(['Party', 'Result'])['%'].mean()
- $\bigcirc$  C. pd.pivot\_table(data=winners\_only, index='Result', columns='Party', values='%', aggfunc=np.mean)
- D. winners only.groupby('%')[['Party', 'Result']].mean()
- (b) name\_counts\_since\_1940 = babynames[babynames["Year"] >= 1940].groupby(["Name", "Year"]).sum() generates the multi-indexed DataFrame below.

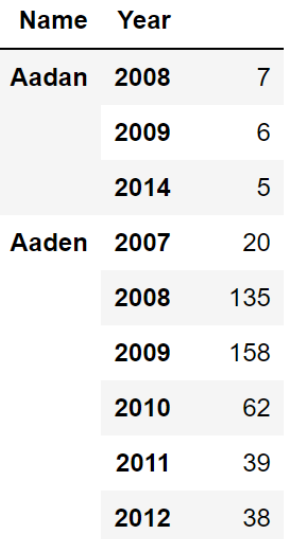

We can index into multi-indexed DataFrames using loc with slightly different syntax. For example name\_counts\_since\_1940.loc[("Aahna", 2008): ("Aaiden", 2014)] yields the DataFrame below.

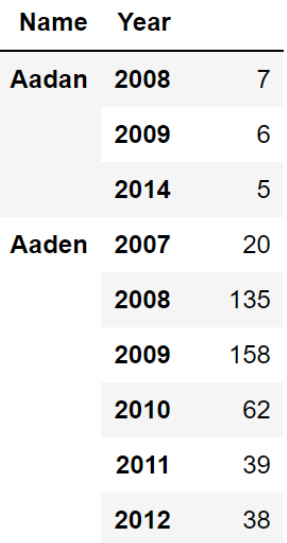

Using name counts since 1940, set imani 2013 count equal to the number of babies born with the name 'Imani' in the year 2013. You may use either '.loc'. or '.query'. Make sure you're returning a value and not a Series or DataFrame.

 $imani_2013_count =$ 

## String Operations and Table Joining

(a) Create a new DataFrame called elections with first name with a new column 'First Name' that is equal to the Candidate's first name. Hint: Use .str.split.

elections\_with\_first\_name =

(b) Now create elections and names by joining elections with first name with name\_counts\_since\_1940\_numerical\_index (the modified version of name\_counts\_since\_1940 with the index reset) on both the first names of each person along and the year.

elections and names =